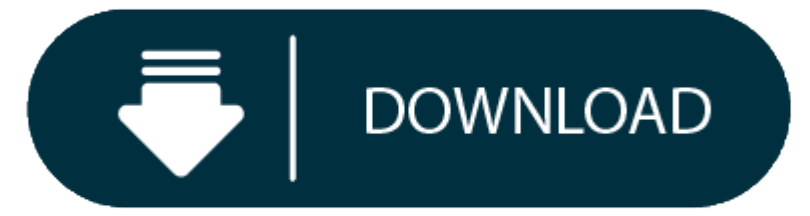

Adobe Lightroom 4 Download Mac

Download Adobe Lightroom Classic v9.4 for Mac full version program setup free. Lightroom Classic macOS is <sup>a</sup> graphic editor designed to manage and process digital images in <sup>a</sup> highly professional way.

The 4.0 version of Adobe Lightroom for Mac is provided as a free download on our website. Our antivirus scan shows that this Mac download is clean. The unique identifier for this program's bundle is com.adobe. Lightroom. T Adobe Lightroom for Mac users are 4.2 and 3.0. Lightroom on the web is an online tool that allows you to edit, crop, make adjustments, and apply presets to your photos. Download Adobe Lightroom 4 Trial - real advice. Adobe

Adobe Lightroom Classic for Mac is a complex utility developed for professional users for editing and managing raw images. This impressive software helps you bring out the best in your photographs, whether you are perfecti processing hundreds, or organizing thousands. It comes with powerful toolkit for editing the digital photos without sacrificing the quality.

## **Adobe Lightroom Classic v9.4 for Mac Review**

Download Adobe Lightroom for macOS 10.13 or later and enjoy it on your Mac. The cloud-based service for people who love photography, Lightroom gives you everything you need to edit, organize, store, and share your photos a

Using its smart photo editing tools, you can set exposure, brightness and contrast, clarity, vibration, tone curve, HSL, color, split toning, details (sharpening, noise reduction), effects, and camera calibration. Artists shadows or bright highlights and adjusting them. Removing the red-eye effect and noise from the photo is not a big deal if you are a Lightroom Classic's user. It also provides the necessary controls for refining white bala and perspective correction as well as intelligent image sharpening that enhances detail without inserting uncanny artifacts.

For complex editing, it provides range masking tools to easily select the areas or objects you want to edit based on their color, luminance, or depth. Another worth mentioning feature is that you can create HDR panos as it bracketed exposures into multiple HDR photos and then stitch them into a panorama all in one step. To make a long story short, Lightroom Classic v9.4 macOS is an efficient and reliable piece of software, one which surely d the years.

- Software Name: Lightroom Classic
- $\bullet$ Software File Name: Adobe-Lightroom-Claccic-v9.4.dmg
- File Size: 1.33 MB
- Developers: Adobe

- macOS 10.13 or later
- 4 GB free HDD
- 8 GB RAM
- Intel Core 2 Duo or higher

# **Features of Adobe Lightroom Classic v9.4 for Mac**

## **Download Lightroom 3**

- A professional program developed for professionals for professional editing
- Fully loaded with latest and unique tools for next level extreme photo editing
- $\bullet$ Empowers you to punch up colors, make dull-looking shots vibrant, remove distracting objects, and straighten skewed shots
- Provides quick, clean, and non-destructive photo editing
- $\bullet$ Gives you control to organize all photos on desktop and share them in <sup>a</sup> variety of ways
- Enables you to create an ISO adaptive preset from within Lightroom Classic

## **Adobe Lightroom Classic**

## **Technical Details of Adobe Lightroom Classic v9.4 for Mac**

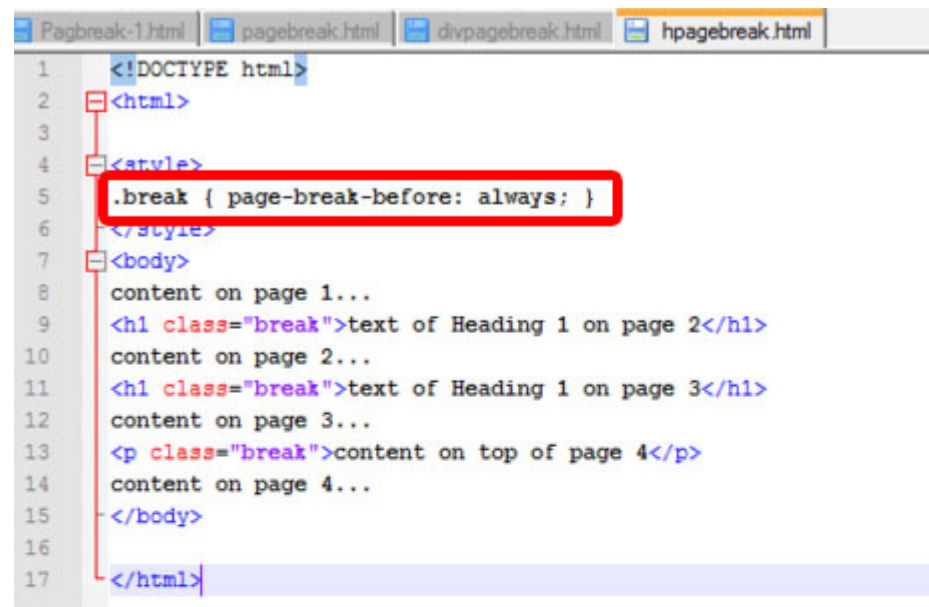

**System Requirements for Adobe Lightroom Classic v9.4 for Mac**

**Download Adobe Lightroom Classic v9.4 for macOS Free**

Click on the button given below to download Lightroom Classic v9.4 for macOS setup free. It is a complete offline setup of Adobe Lightroom Classic for Mac with a single click download link.